*<http://cienciesnaturalscom.blogspot.com>*

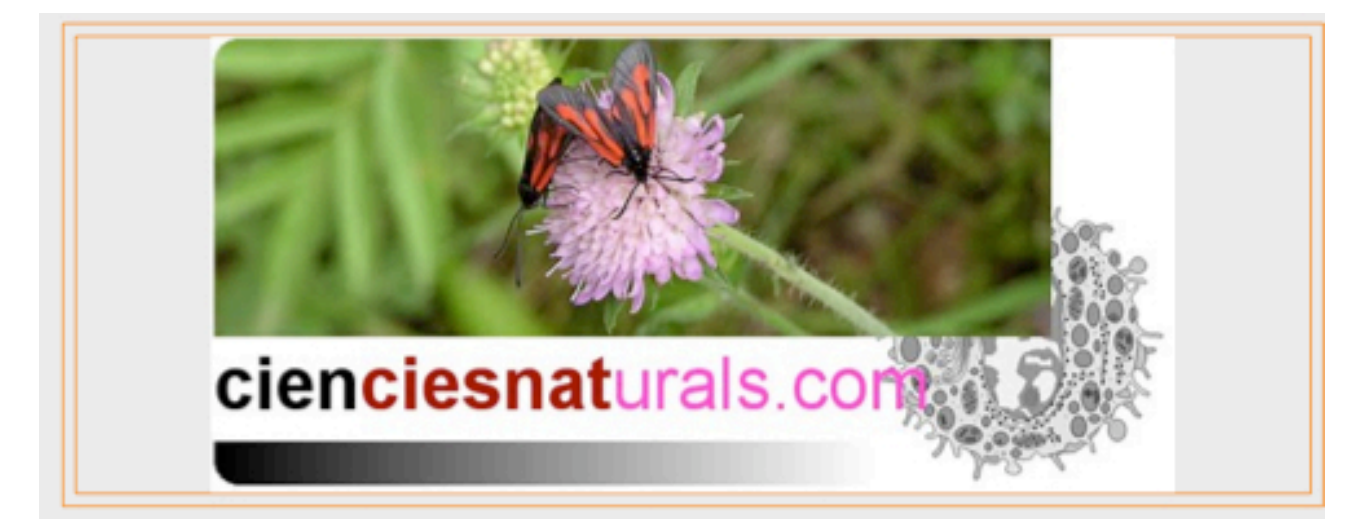

## DIUMENGE 31 DE GENER DE 2010

## Weather (activitat del projecte d'anglès de Primer d'eso)

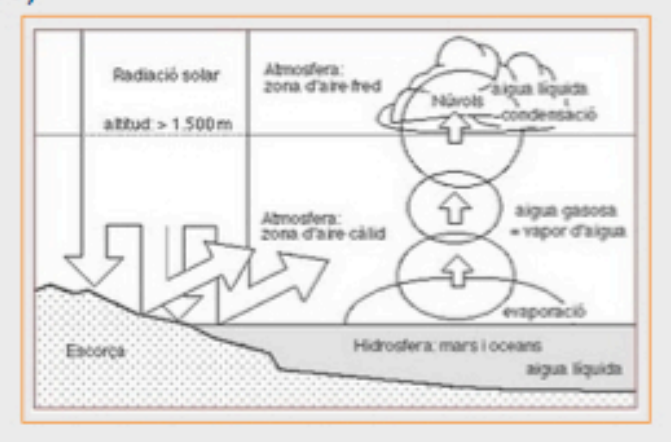

Feu clic en la imatge per veure-la millor! Podeu copiar-la i incorporar-la a la vostra llibreta d'activitats. També, aquest dibuix us ha de servir per fer l'autocorrecció de l'activitat Weather: Completing diagrams! (3). Teniu l'activitat completa en aquest enllaç!

ENVIAT PER XAVIER VARELA A 19:53 0 COMENTARIS **ENLLACOS A** AQUEST MISSATGE

## **SEGUIDORS**

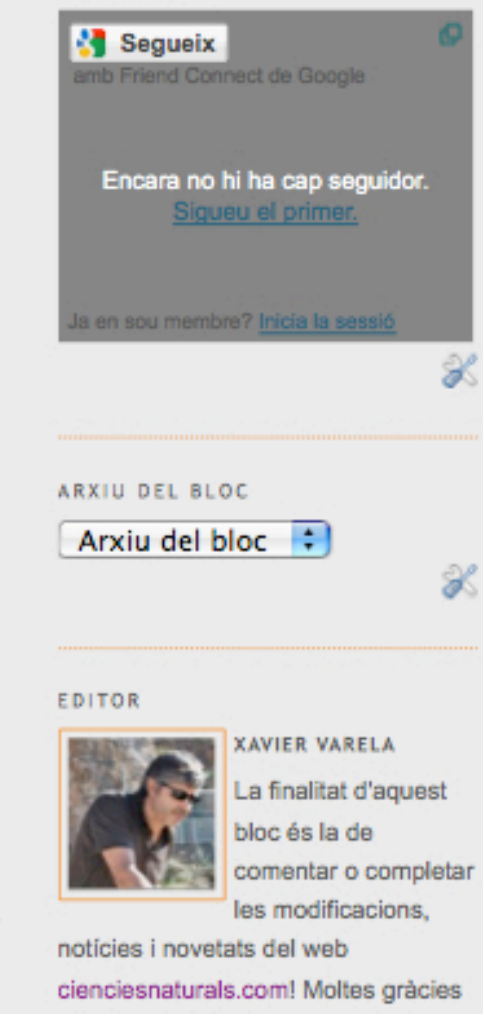

## Dissecció de pulmons i cor xai

En el bloc van apareixent notícies relatives a activitats didàctiques de diferents cursos. Quan hi hagi una notícia del nostre grup i ens interessi fer un **comentari** farem '*clic*' en aquesta paraula que hi ha després del text de la notícia i que està acompanyada d'una icona (*llapis*).

Llavors, se'ns obrirà un altra vegada la notícia però ara amb un 'camp' per escriure que portarà el títol de '*PUBLICA UN COMENTARI*':

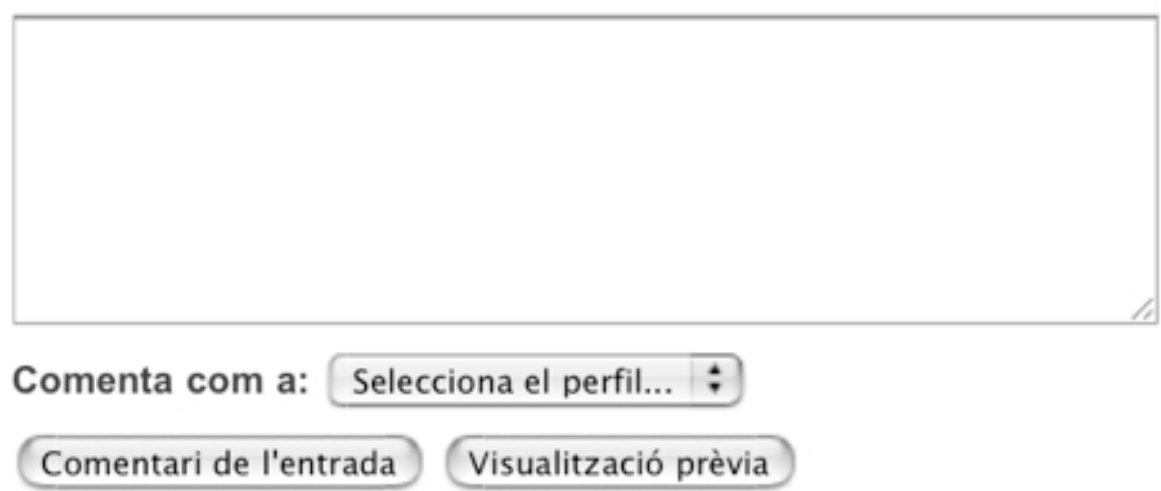

Després d'escriure el vostre comentari, suggeriment (...) o la vostra aportació en forma de text o d'enllaços externs. És recomanable que signeu només amb el nom i la inicial del primer cognom i, si voleu també el grup.

A continuació, a '*Selecciona el perfil...*' escolliu '*Anònim*' i després feu la '*Visualització prèvia*'. Finalment, feu 'clic' a '*Comentari de l'entrada*'.

Les imatges, dibuixos i fotografies que surten en el bloc es poden veure, amb la mateixa mida o més grans, fent 'clic' a sobre de la foto o del dibuix; llavors s'obre una nova pantalla amb la imatge que es pot copiar i descarregar en el vostre ordinador fent ús del *botó dret* del ratolí. De totes maneres, els dibuixos també els podem trobar en aquesta pàgina del web *cienciesnaturals.com*:

*<http://www.cienciesnaturals.com/dibuixosgrafics.html>*